## Web Development

```
<!DOCTYPE html>
```

```
<html lang="en">
    <head>
        <title>hello, world</title>
    </head>
    <body>
        hello, world
    </body>
\langle/html>
```

```
<!DOCTYPE html>
```

```
<html lang="en">
    <head>
        <style>
```

```
</style>
        <title>hello, world</title>
    </head>
    <body>
        hello, world
    </body>
\langle/html>
```

```
<!DOCTYPE html>
```

```
<html lang="en">
    <head>
        <link href="styles.css" rel="stylesheet"/>
        <title>hello, world</title>
    \langlehead>
    <body>
        hello, world
    </body>
\langle/html>
```

```
<!DOCTYPE html>
```

```
<html lang="en">
    <head>
        <title>hello, world</title>
    </head>
    <body>
        hello, world
    </body>
\langle/html>
```
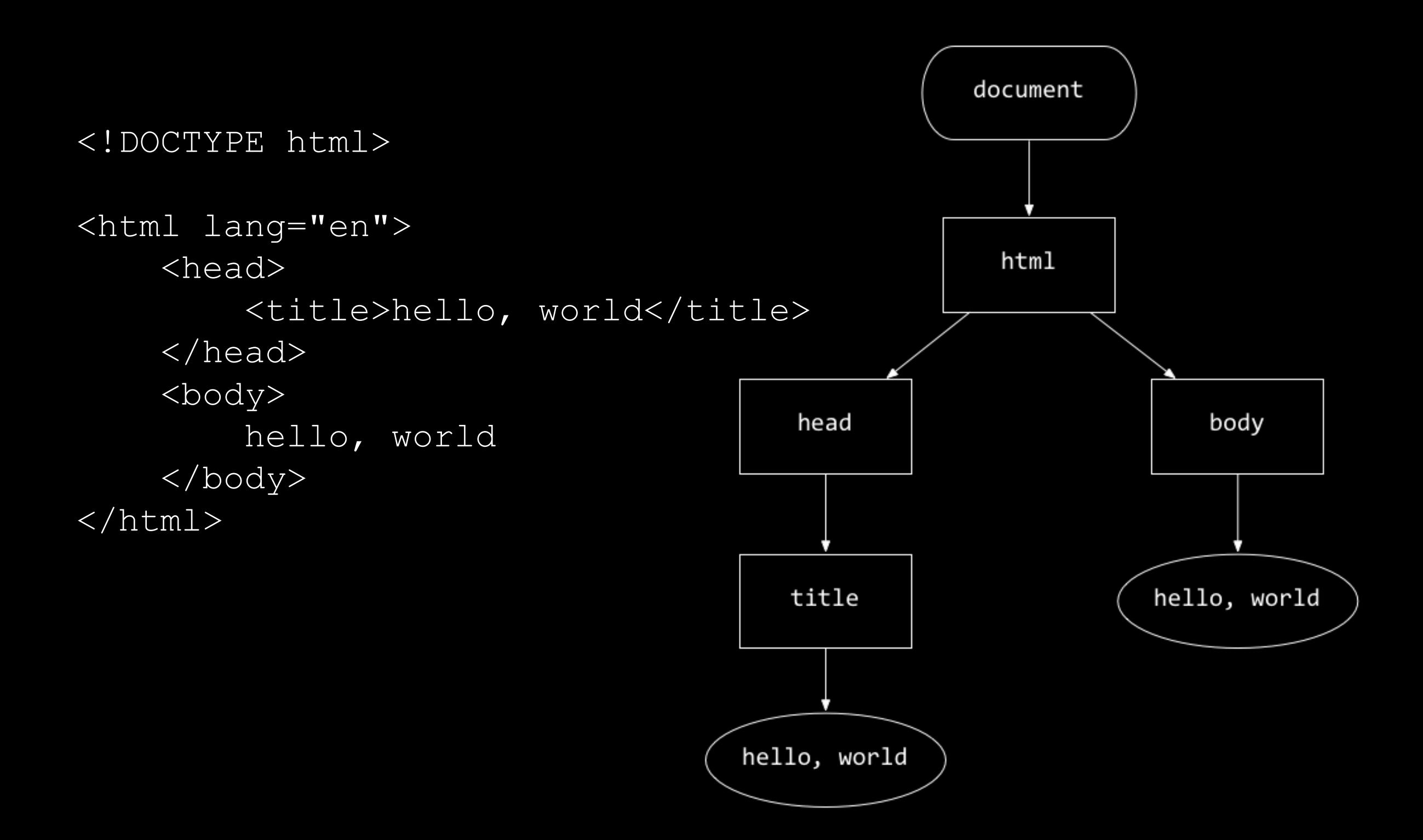

```
<!DOCTYPE html>
```

```
<html lang="en">
    <head>
        <title>hello, world</title>
    </head>
    <body>
        hello, world
    </body>
\langle/html>
```

```
<!DOCTYPE html>
```

```
<html lang="en">
    <head>
        <script>
        </script>
        <title>hello, world</title>
    </head>
    <body>
        hello, world
    </body>
\langle/html>
```

```
<!DOCTYPE html>
```

```
<html lang="en">
    \langle head \rangle<script src="scripts.js"></script>
         <title>hello, world</title>
    </head>
    <body>
         hello, world
    </body>
\langle/html>
```
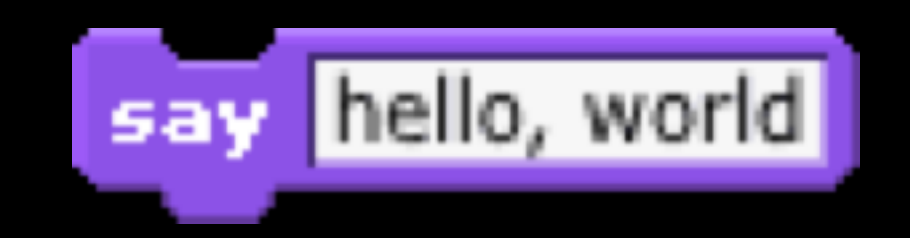

## alert("hello, world");

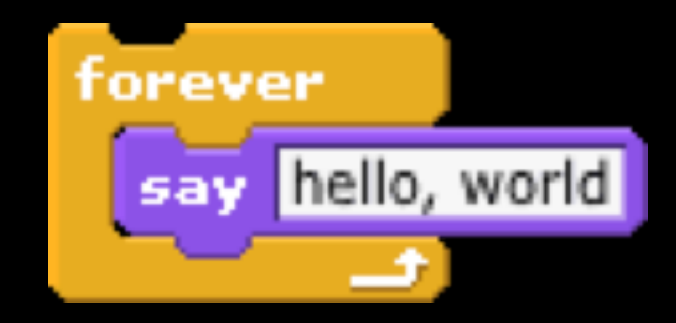

```
while (true)
{
    alert("hello, world");
}
```
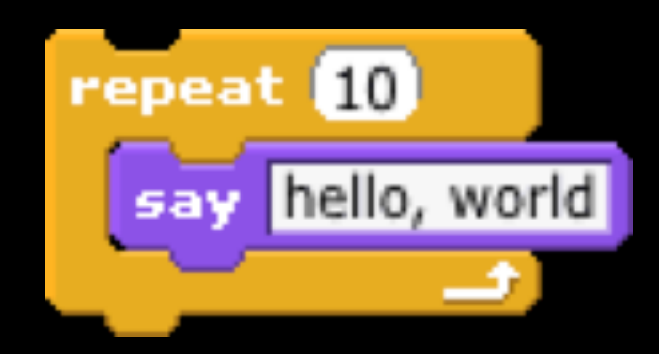

```
for (var i = 0; i < 10; i++){
    alert("hello, world");
}
```
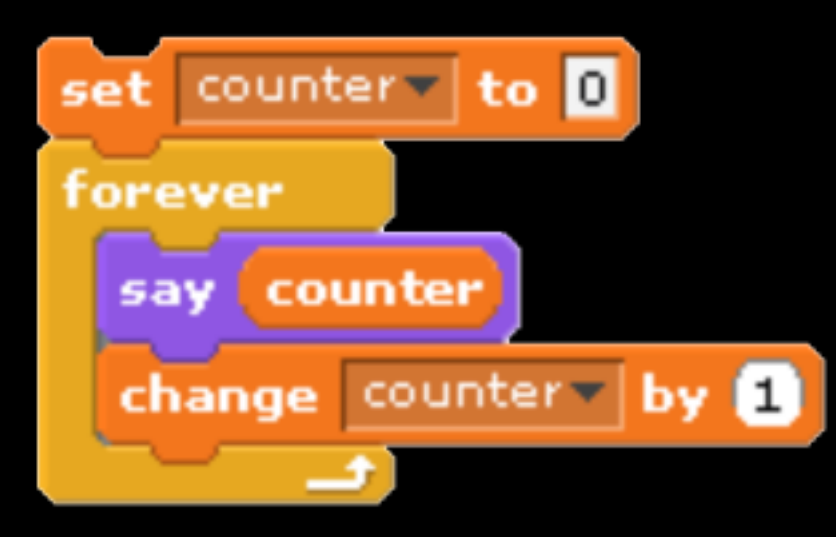

var counter =  $0;$ while (true) { alert(counter); counter++; }

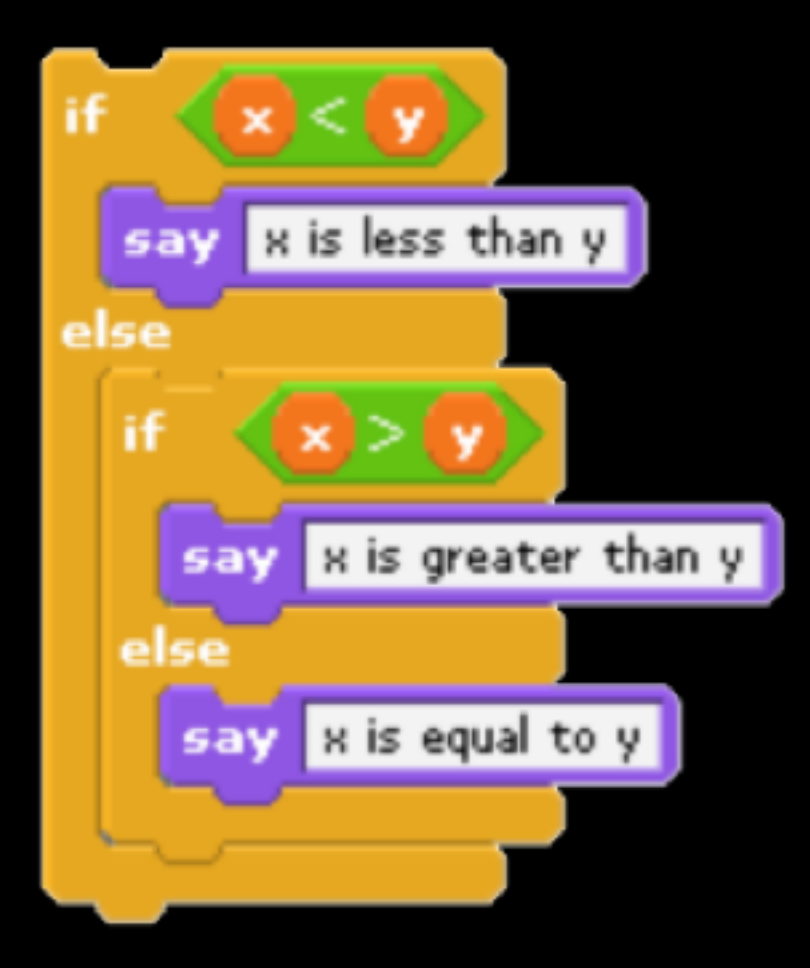

```
if (x < y){
   alert ("x is less than y");
}
else if (x > y){
    alert("x is greater than y");
}
else
{
   alert("x is equal to y");
}
```
## http://nifty.stanford.edu/2011/parlante-image-puzzle/

## Web Development